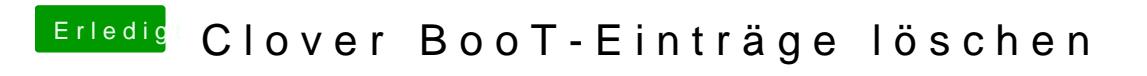

Beitrag von BerliMan vom 9. Januar 2019, 18:44

Der Link funktioniert leider nicht